## **البحث عن مشرفين**

تعد الجامعات الصينية من بين أفضل الجامعات عالميًا وتتيح فرصة رائعة للخريجين لمواصلة دراستهم في أمريكا، كندا، أستراليا، وأوروبا. وهي من بين قلائل الدول التي تسمح لأطباء الاسنان والعموم بالتطبيق السريري في المستشفيات خالل سنوات الدراسة.

هناك الكثير من الطرق للبحث عن المشرفيين في مواقع الجامعات الصينية حيث وان بعض الجامعات تقو م بعرض ملف خاص بقائمة المشرفين ووسيلة التواصل معهم اال ان العديد من الجامعات التقوم بتقديم هذه الخدمة ويجب على الطالب البحث في موقع الجامعة عن قائمة المشرفين.

ننصح بفتح موقع الجامعة باللغة الصينية حيث وان الموقع بالموقع االنجليزية عادةً مايكون قليل المحتوى مقارنة بالموقع الصيني.

قم بتفعيل الترجمة الفورية للصفحة الظاهرة امامك ومن ثم استكمل عملية البحث عن قائمة المشرفين كالتالي:

ما اريده منك أولأ أن تحصل على قبول من مشرف لأنه بنظري هو السبب الأهم بدون مبالغة لقبولك في المنحة بعد توفيق الله. وهذه الفترة من السنة هي الانسب للتواصل مع مشرف. بامكانك تجهيز بقية الاوراق لاحقا.

المشرف، إذا اقتنع بك وأظهر رغبته في استقبالك كطالب، يمكنه أن يلعب دو ًرا حاس ًما في إقناع إدارة الجامعة بمنحك إحدى المنح.

إبدأ ذلك بالخطوات التالية **الخطوة األولى**: ابدأ بكتابة سيرة ذاتية مميزة تعكس مسيرتك التعليمية وإنجازاتك. يمكنك االطالع على نماذج vitae-curriculum-cv/edu.washington.english://https :ممتازة عبر هذا الرابط من جامعة واشنطن

> **الخطوة الثانية:**احصل على موافقة مشرف ستتمكن من ذلك بإحدى أربع طرق:

## ا**لطريقة الأولى:** اذهب لجوجل واكتب اسم الجامعة التي تريدها

االسنان طب في مثال https://www.scu.edu.cn/

ومنها تبحث داخل الصفحة عن أسماء المشرفين عبرالصفحة االنجليزيةالخاصة بالموقع أوعن طريق خاصية الترجمة الموجودة في جوجل.

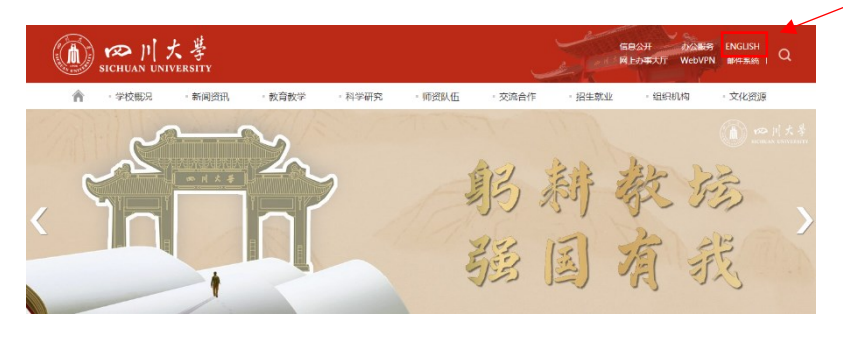

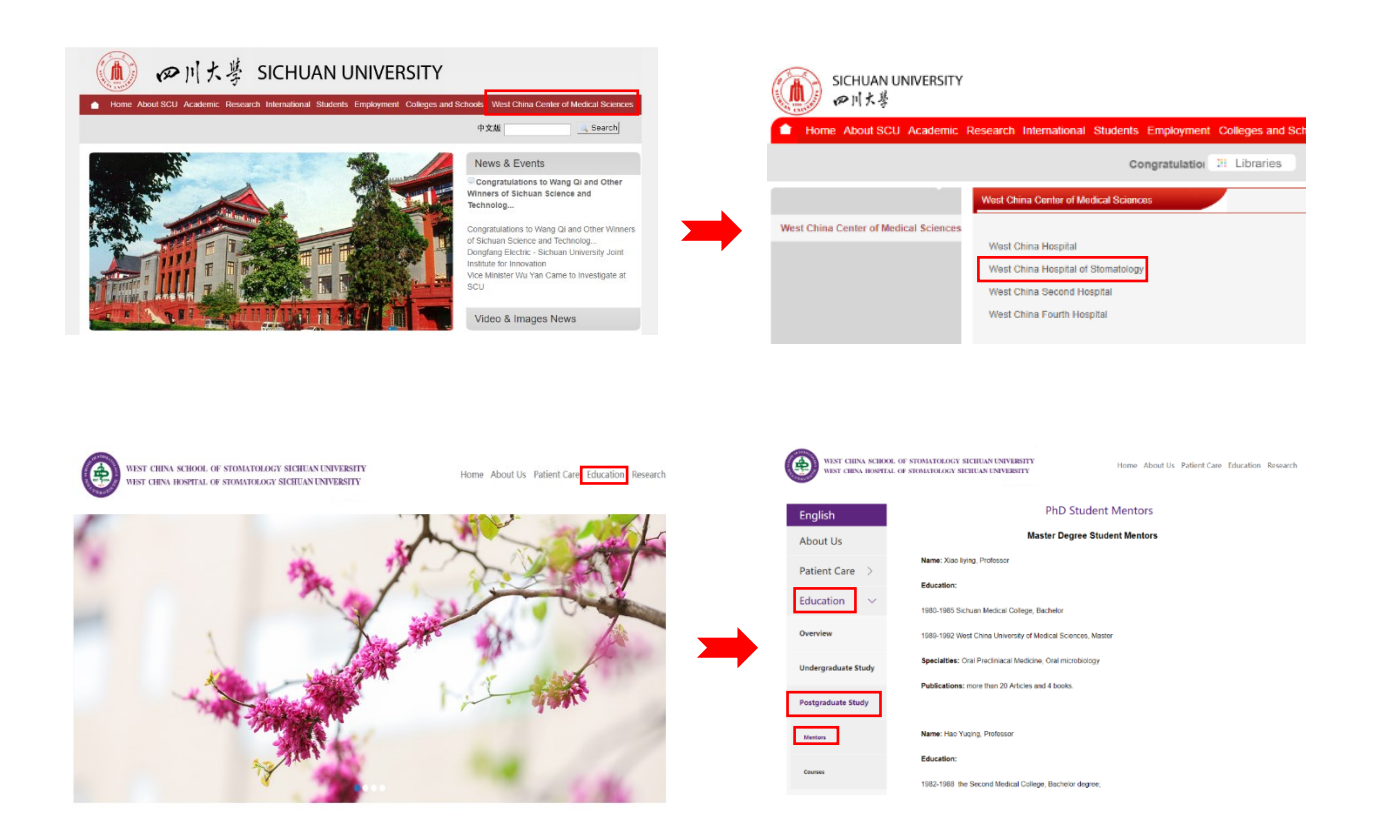

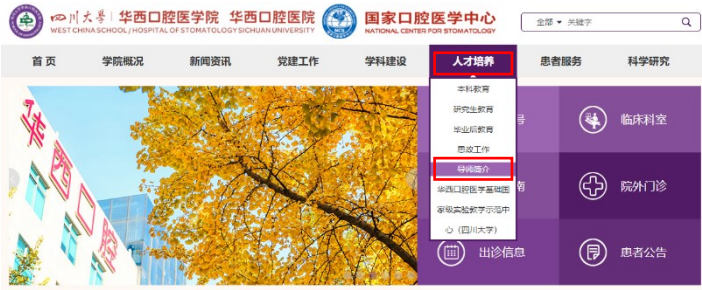

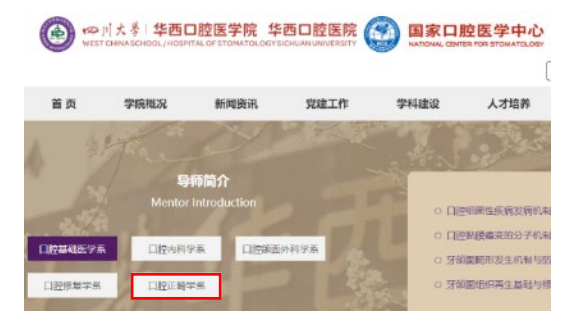

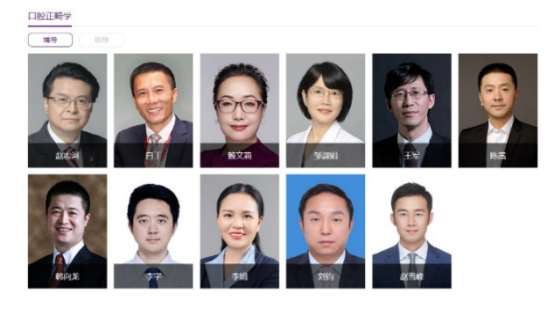

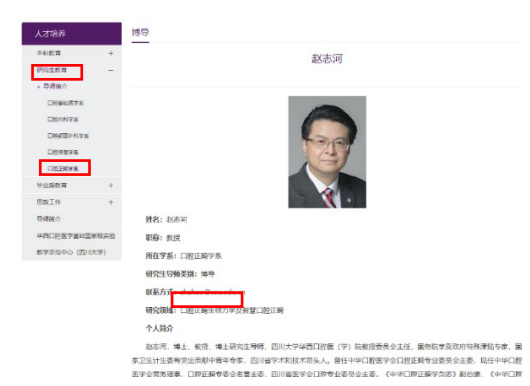

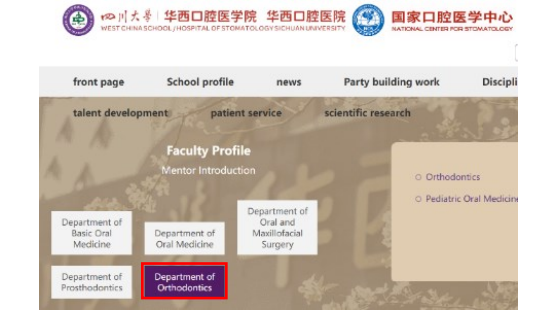

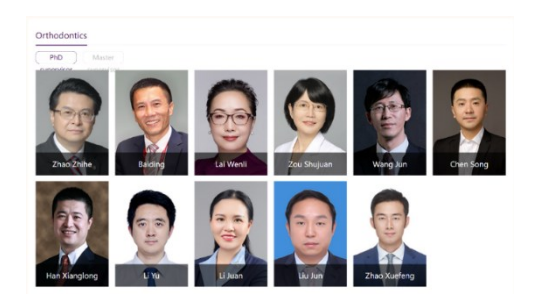

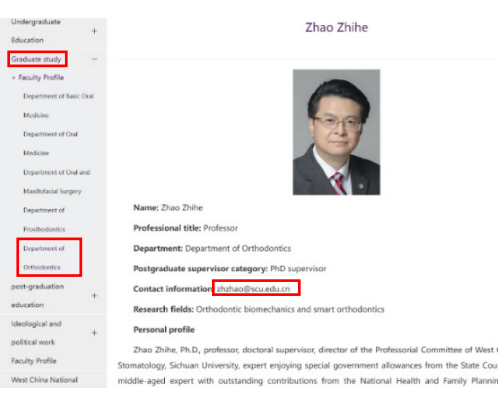

أوأن تجد ملف اكسل او وورد وربما قائمة بأسماء المشرفين مع ايميالتهم مثال جامعة سيان جياوتونج أو البحث في قائمة التخصصات كالتالي: [https://www.xjtu.edu.cn](https://www.xjtu.edu.cn/)

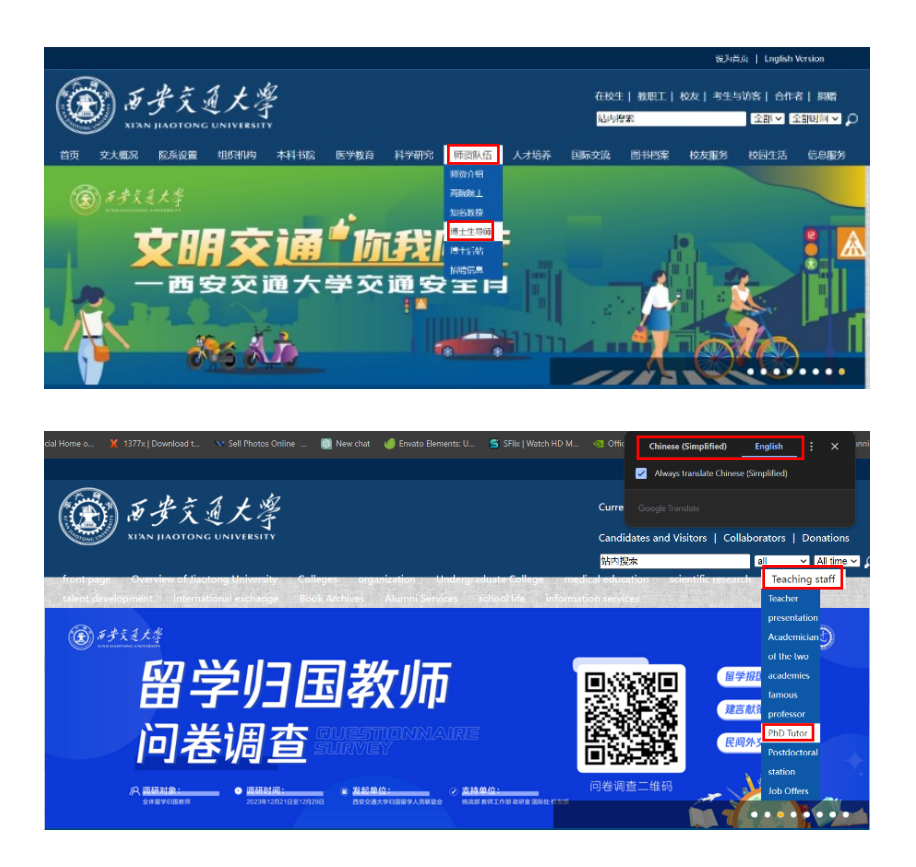

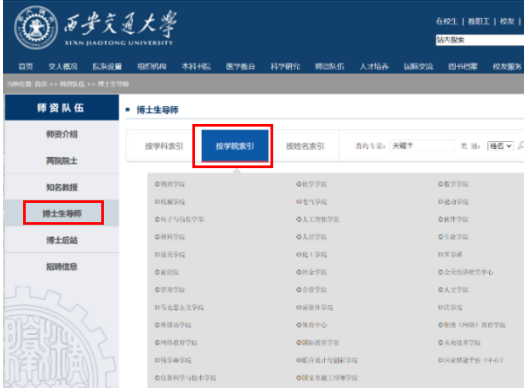

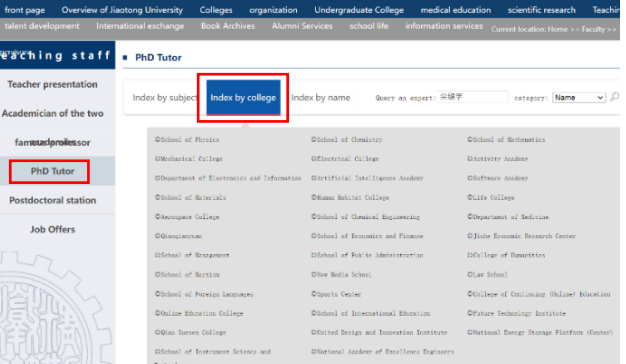

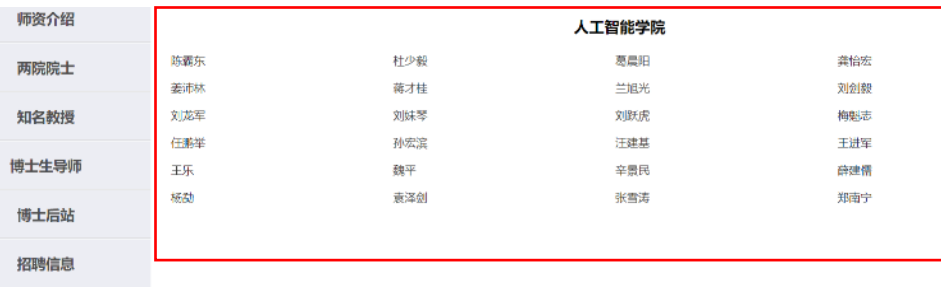

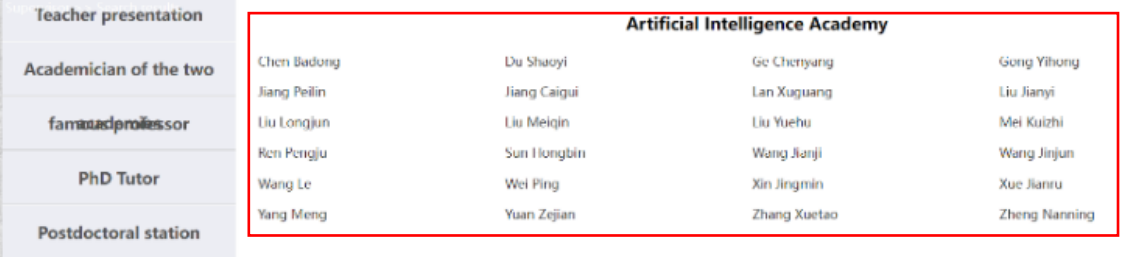

**WEETHER** 两院院士 知名教授 博士生导师 博士后站 招聘信息

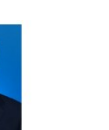

■ 研究機域 (方向)<br>-<br>- 计算机视觉、机器学习、智能系统。

 $+$   $A$ <sub>ARI</sub>

魏平

**"YAKILTHIII"**<br>西安交通大学人工智能学院教授、博士生导师,国家级青年人才,陕西高校青年创新团队(自主智能系统)带头人,西安交通大学·青年拔尖 - 西安又最大テ人上新研写研究は、第12年9月、島幸保田県サムタ、所在研究研究知府はJR(Hollmanswer)生から、EMSSilars・アママルト<br>スズラ科:哲へ及人及者、既在西安交通大学人工新聞学部連絡法。<br>- 2007年発生予定委交通大学部長代表を「伊藤氏法国)、荻江学学士学校、2014年発生予定委交通大学社制科学与工程参立、鉄江学博士学<br>位、2011年-2013年任画国会大学連想研究会(CCLA)进行通知、<br>014年-201

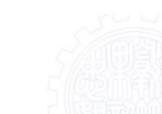

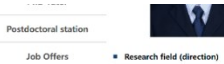

 $\label{eq:complex} \text{Compare vision, machine learning, intelligent systems.}$  <br>  $\blacksquare$  <br> Personal and work resume

**\* Personal and work resume**<br> **Theory and Schware and Schware and Schware (Alterial factilizance of Xim Jinetezg University, a microniclevel young isles, these of the Shamai<br>
Universe and decorating terms (and the scheme** 

 $n$ professer in 2022.<br>  $\bullet$  Extentific protestors that the sected projects of the section of the section of the section of the section of the last projects of the last projects of the last projects of the last projects of

- Poundame and accounts research transitional property and property and conferences such as TPAMI, CVPR, ICCV, ACM MM, AAAL, ICAI, of c., and last service at a material property for more than ten internationally renovand j

etc...nel in served as a reviewer for more than ton internationally renown<br>as  $\bullet$  contact information<br> $\begin{tabular}{l|l|l} \hline \textbf{E.} & \textbf{Def} & \textbf{Def} & \textbf{Def} \\ \hline & \textbf{End} & \textbf{image} & \textbf{Def} & \textbf{Def} \\ \hline & \textbf{Commutum} & \textbf{Def} & \textbf{Def} & \textbf{Def} \\ \hline & \textbf$ 

ا**لطريقة الثانية**:في بعض الاحيان تجد أسماء المشرفين بدون ايميلاتهم ، في هذه الحالة تبحث عن المشرف في تكتب اسم المشرف واسم الجامعة كما في الصورة Google.Scholar موقع الأبحاث المشهور تقوم بفتح الأبحاث كما في الصورة وستجد ايميل المشرف .

#### Google Scholar | www.scholar.google.com

# **Google Scholar**

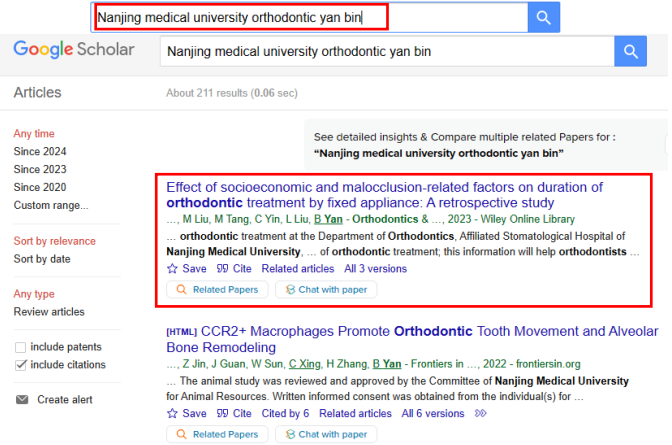

Development and assessment of an online virtual **orthodontic** curriculum ..., Z Wang, C Zhao, Y Pan, <u>B Yan</u>... - Journal of Dental ..., 2022 - Wiley Online Library<br>... At Nanjing Medical University, a new online orthodont Save 99 Cite Cited by 5 Related articles All 5 versions

WILEY. Online Library

Search

### ORTHODONTICS & CRANIOFACIAL RESEARCH

#### **RESEARCH ARTICLE**

Effect of socioeconomic and malocclusion-related factors on duration of orthodontic treatment by fixed appliance: A retrospective study

Q Related Papers 
S Chat with paper

<u>Xueming Shi,</u> Bin Wu, Dan Cao, Jingjing Liu, Xinyao Qian, Mao Liu, Miaoning Tang, Cheng Yin, Luwei Liu, Bin Yan X

0.1111/ocr.12661

is work and share the first authorship.

First published: 10 April 2023 | https://doi.org/10.1111/ocr.12661

Xueming Shi and Bin Wu equally contributed to this work and share the first authorship

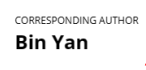

byan@njmu.edu.cn

orcid.org/0000-0001-9169-4615 Department of Orthodontics, The Affiliated<br>Stomatological Hospital of Nanjing Medical<br>University, Nanjing, China

Jiangsu Province Key Laboratory of Oral<br>Diseases, Nanjing Medical University, Nanjing,<br>China

Jiangsu Province Engineering Research Center<br>of Stomatological Translational Medicine,<br>Nanjing, China

Correspondence

Bin Yan, Department of Orthodontics, The<br>Affiliated Stomatological Hospital of Nanjing<br>Affiliated Stomatological Hospital of Nanjing<br>Medical University, Jangsu Province Key<br>Engineering Research Center of Stomatological<br>Tra

#### Email: byan@njmu.edu.cr

Search for more papers by this author

#### the effect of related factors that influence ify the predictors of orthodontic treatment

FI PDF \ TOOLS < SHARE

halocclusion and orthodontic treatment ere divided into two groups: the duration ≤24 group. The treatment dates of the initial visit obtained to calculate duration. The data were logistic regression modelling to quantify the the treatment duration; odds ratios (ORs) and ported.

e, 15.9 ± 6.0 years) were included. Age, extraction, jet and crowding (lower arch) were predictors for **الطريقة الثالثة:** البحث في موقع **PubMed** عن طريق خاصية البحث السريع أو البحث المتقدم عن اسم الجامعة والمشرف والتخصص. [https://pubmed.ncbi.nlm.nih.gov](https://pubmed.ncbi.nlm.nih.gov/)

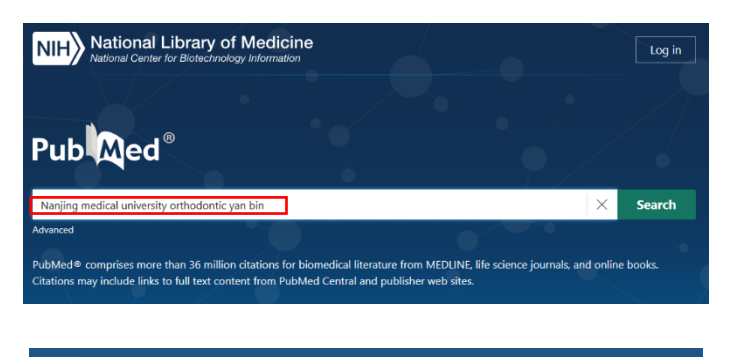

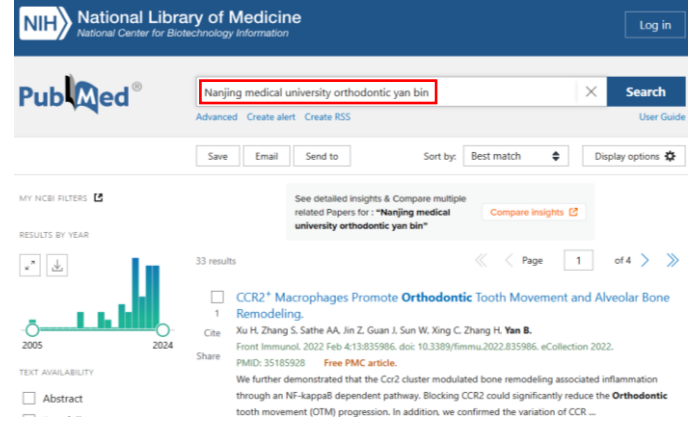

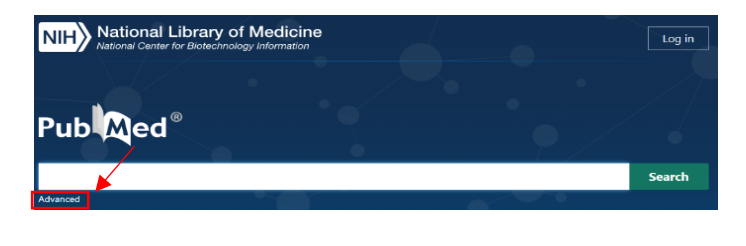

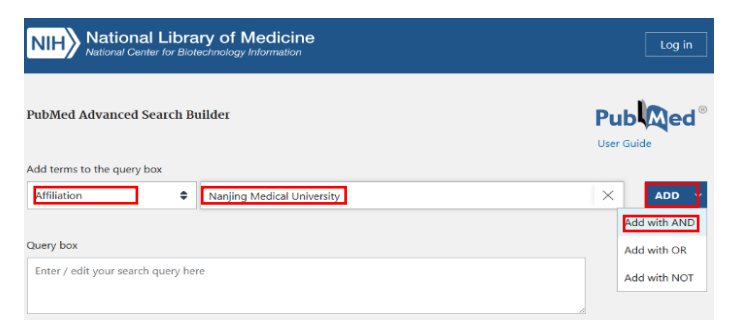

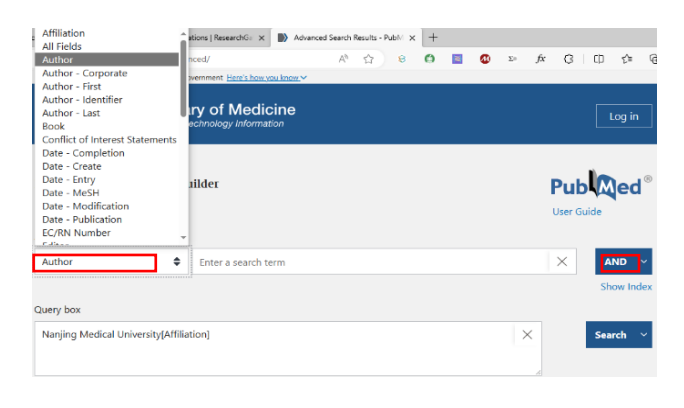

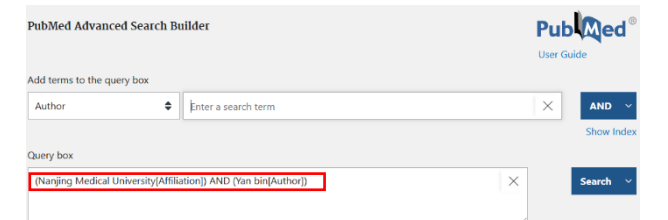

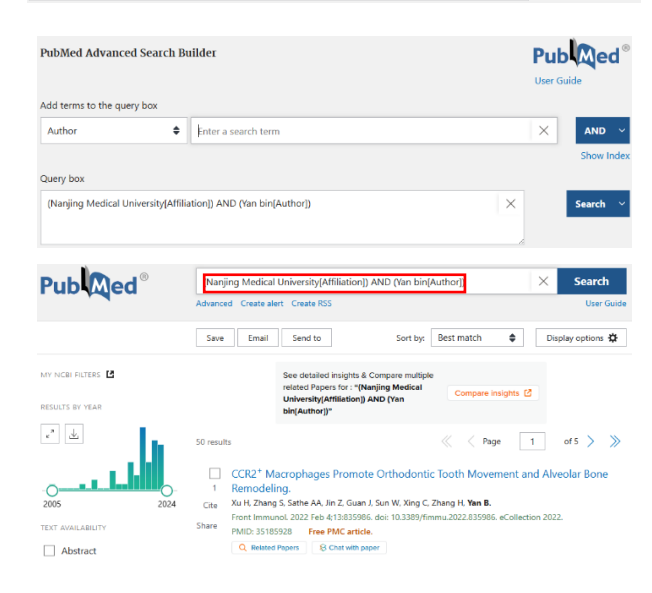

#### Macrophages mediate corticotomy-accelerated orthodontic tooth movement

Yan Wang  $1 \times 3$ , Hanwen Zhang 4, Wen Sun 1, Siyu Wang  $1 \times$ , Shuting Zhang  $1 \times$ , Linlin Zhu  $1 \times$ , Yali Chen  $1 \times 2$ , Uzhe Xie 1, Zongyang Sun 5, Bin Yan 6.7.

Affiliations + expand PMID: 30429494 PMCID: PMC6235963 DOI: 10.1038/s41598-018-34907-5 Free PMC article

### Macrophages mediate corticotomy-accelerated orthodontic tooth movement

Yan Wang  $1\ 2\ 3$ , Hanwen Zhang  $4$ , Wen Sun  $1$ , Siyu Wang  $1\ 2$ , Shuting Zhang  $1\ 2$ , Linlin Zhu  $1\ 2$ , Yali Chen  $1\ 2$ , Lizhe Xie  $1$ , Zongyang Sun  $5$ , Bin Yan  $6\ 7$ 

Affiliations - collapse

#### **Affiliations**

- 1 Jiangsu Key Laboratory of Oral Diseases, Nanjing Medical University, Nanjing, China.
- 2 Department of Orthodontics, Affiliated Hospital of Stomatology, Nanjing Medical University, Department of
- 3 Suzhou Hospital Affiliated to Nanjing Medical University, Suzhou Science & Technology Town<br>Hospital, 215153, Suzhou, Jiangsu Province, China.
- 4 School of Basic Medical Sciences, Nanjing Medical University, Nanjing, China
- Shivision of Orthodontics, College of Dentistry, Ohio State University, Columbus, USA.<br>6 Jiangsu Key Laboratory of Oral Diseases, Nanjing Medical University, Nanjing, China. byan@njmu.edu.cn.
- 7 Department of Orthodontics, Affiliated Hospital of Stomatology, Nanjing Medical University, Nanjing, China. byan@njmu.edu.cn.

## **الطريقة الرابعة**: ResearchGate

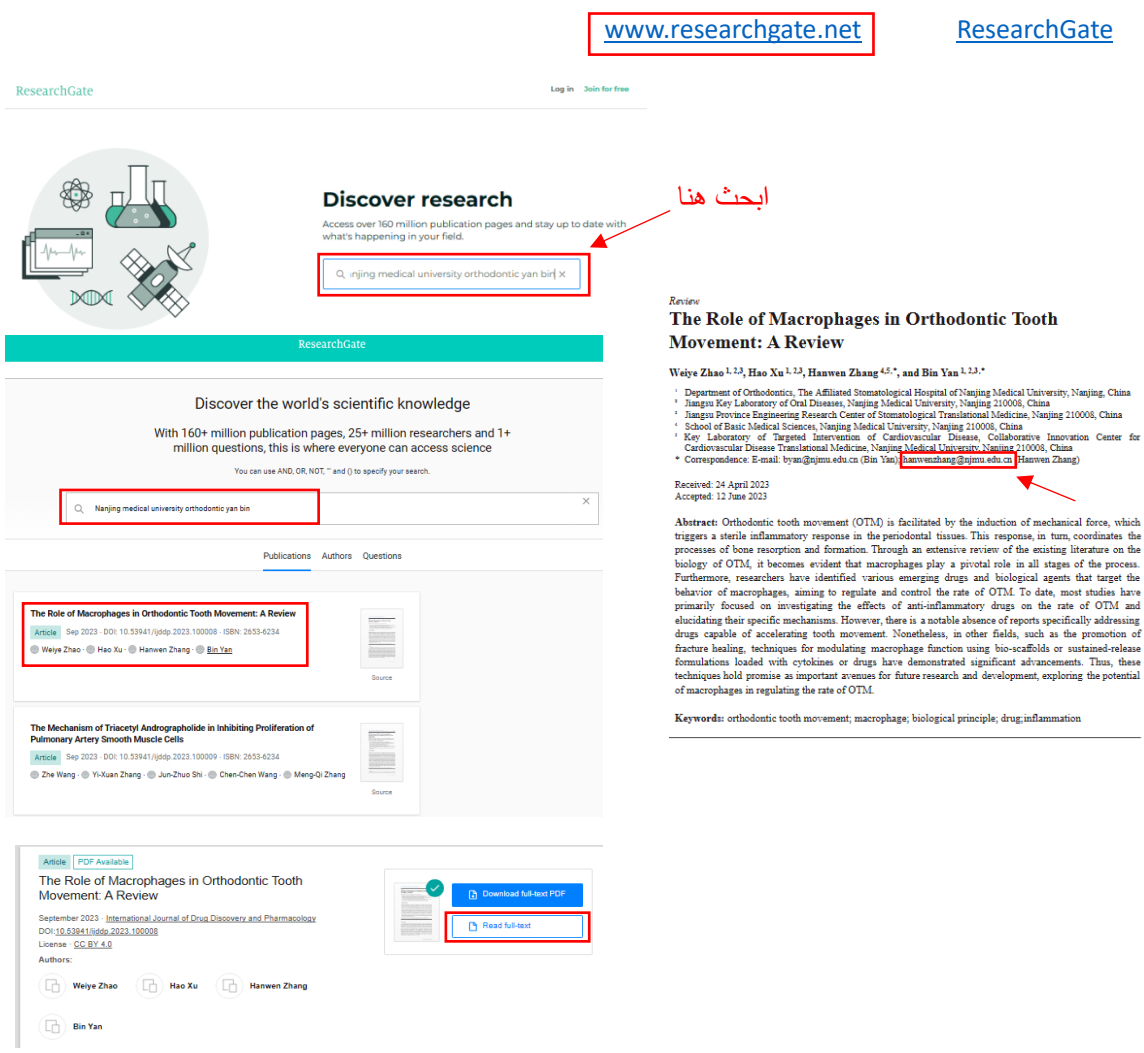

**الطريقة الخامسة**: أن تستعين بشخصفيجامعة معينة على تزويدك بإيميل المشرف

**الخطوة الثالثة**: ابدأ بالتواصل مع المشرفين

االن أنت جاهز لتبدأ بالمراسلة ارفق سيرتك الذاتية والشهادات إن أحببت من هنا أمثلة لصيغة الرسائل للمشرفين بهذا الرابط https://www.cscguideofficials.com/how-to-send-email-to-chinese-professors-step-2 china-scholarship-csc-2023-2024/